## **Procédure de transfert de données et réglages d'un ancien iPhone vers un nouveau**

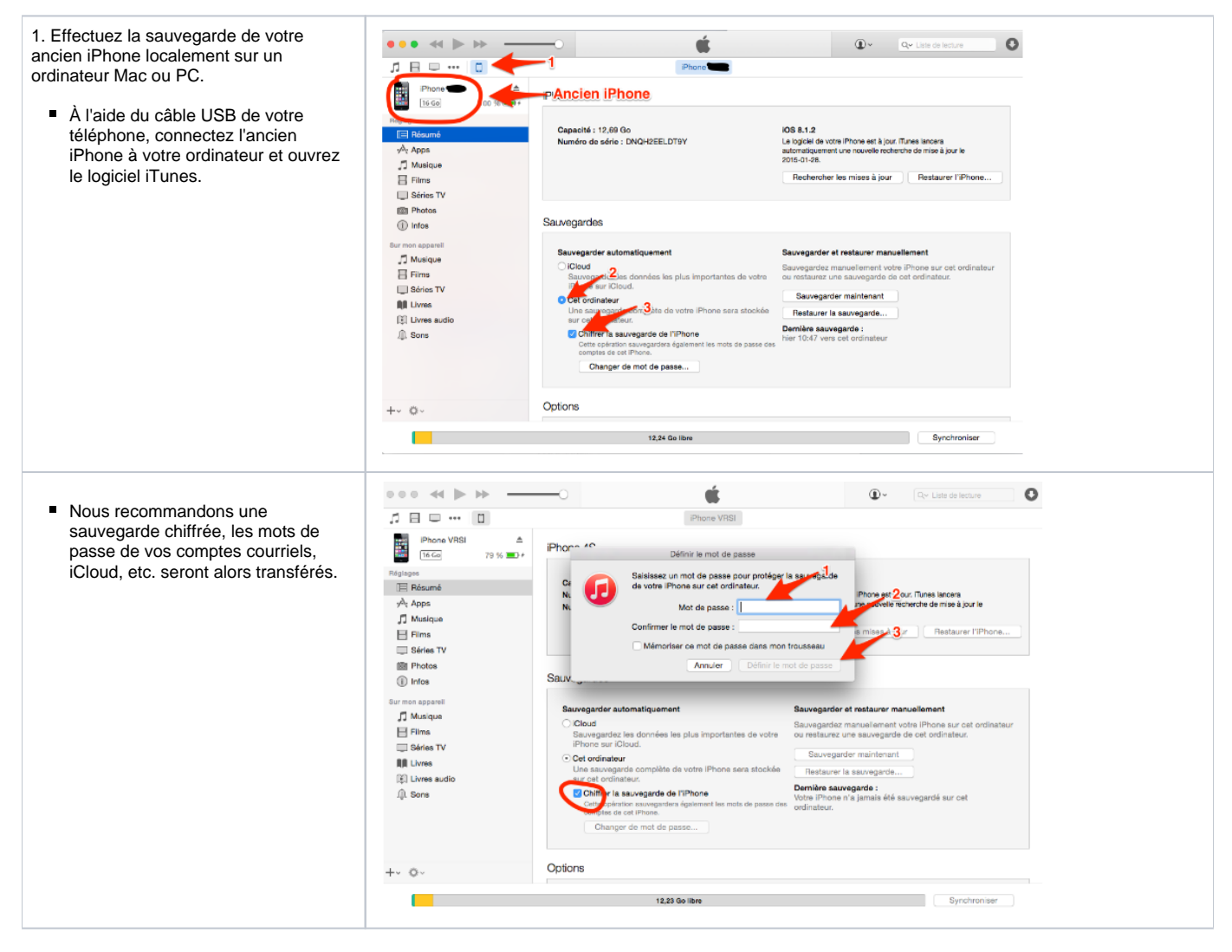

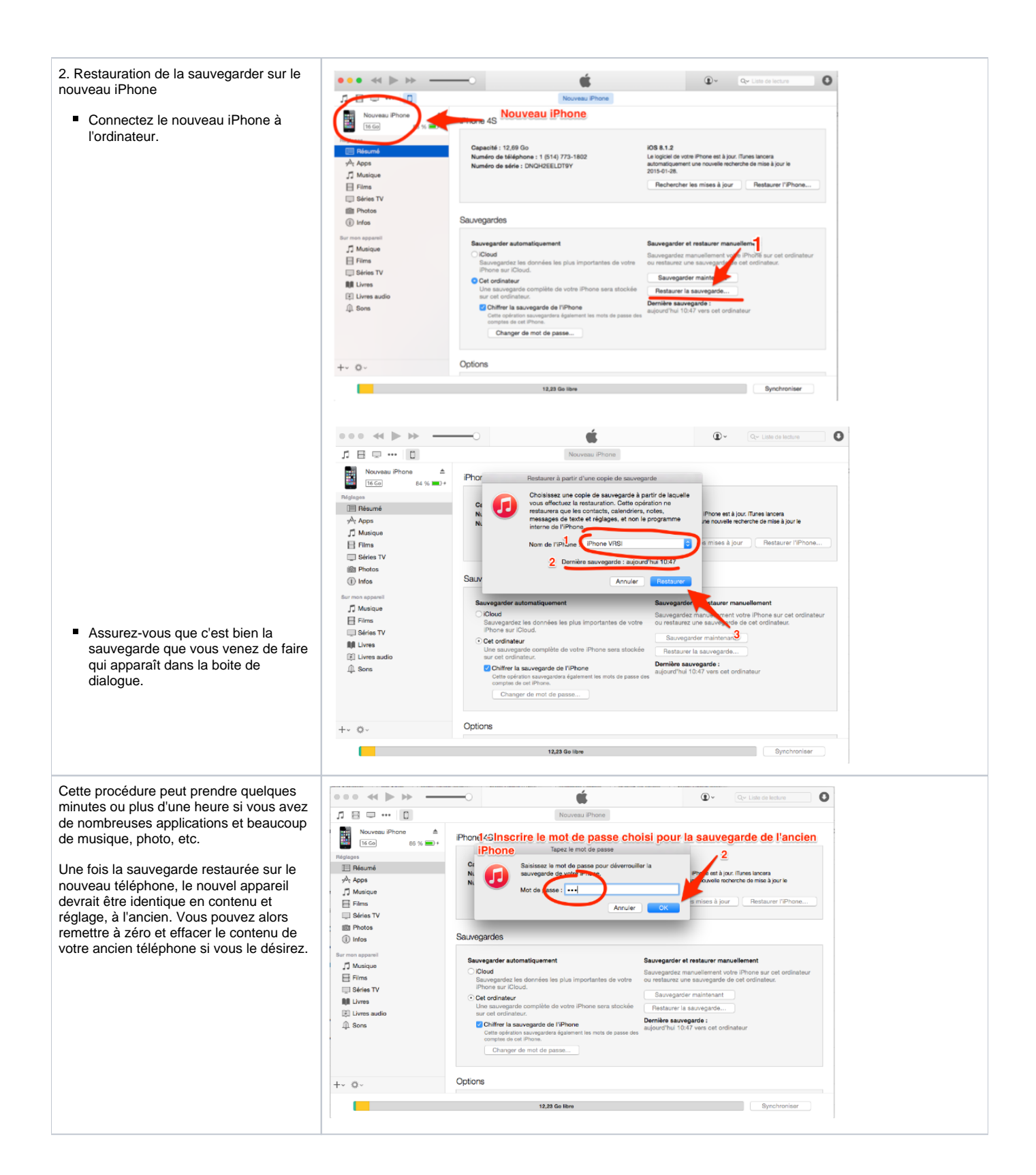

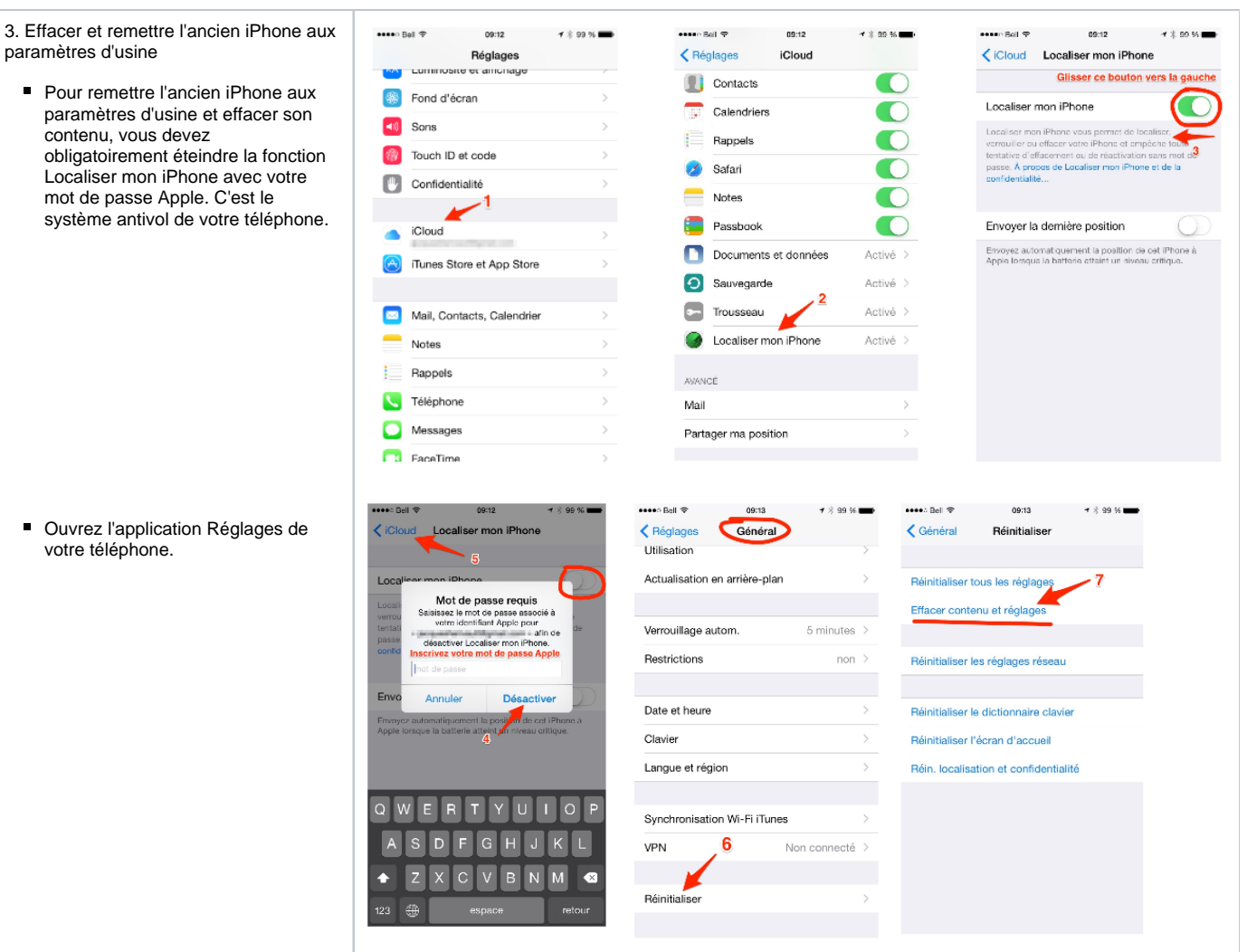